## **ARIZONA DEPARTMENT OF EDUCATION**

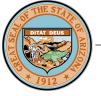

## AzEDS Calendar Access Request Form FY 2019

All requests for calendar revisions <u>after</u> September 1 should be emailed to the SFAnalystTeam@azed.gov by an authorized person such as an Entity Administrator, Business Manager or Superintendent. Once received, the team will review your request and will open a window for you to submit changes to the AzEDS Calendar application via your Student Information System (SIS).

District or Charter District Name:

**District Entity ID** 

Choose Option A or B to Revise Track(s):

**Option A:** Requesting access to revise ALL calendar tracks with the SAME date change. This option will allow your SIS to submit a date descriptor change for ALL tracks within your district.

Date to change for all tracks: Reason for change:

**Option B:** Requesting access to revise INDIVIDUAL calendar tracks.

This option will allow your SIS to submit a date descriptor change for specified tracks within your district.

Site Entity ID Track ID Brief explanation of change: (choose from list or type your reason)

Authorized Person

Date

Job Title

Phone Number

By checking this box, we verify that this calendar meets the minimum instructional time requirements as defined in A.R.S. § 15-901.

E-MAIL FORM\*

RESET FORM

PRINT FORM

\*You may use Outlook or web based email. Otherwise, you will need to print, scan and save as an attachment to email to SFAnalystTeam@azed.gov.